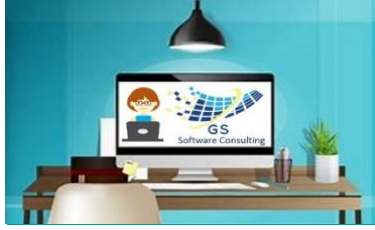

**Word All-in-One** 

**Excel All-in-One**

## GS Software Consulting.ca

## [3](http://www.gssoftwareconsulting.ca/)-Month Calendar

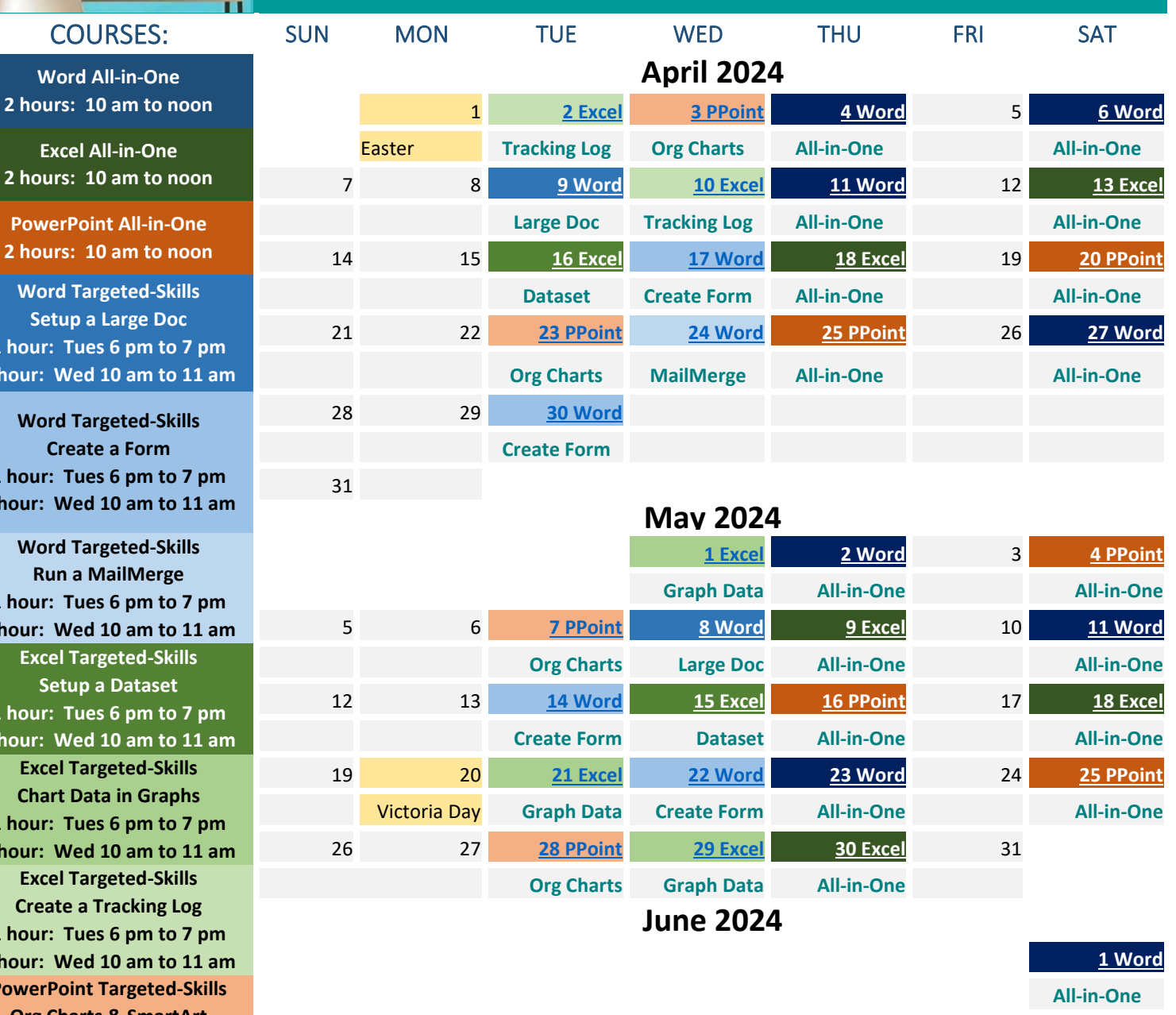

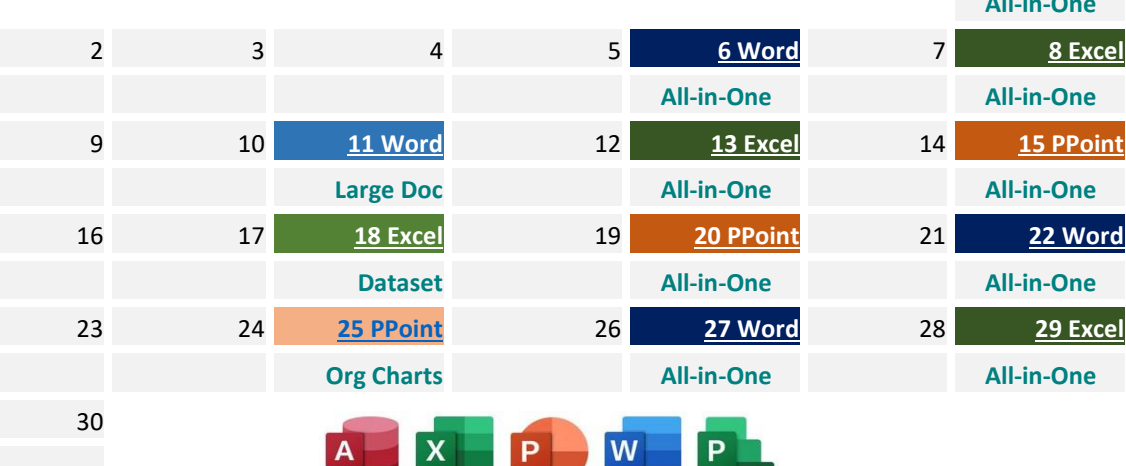

**Word Targeted-Skil Setup a Large Doc 1 hour: Tues 6 pm to 7 1 hour: Wed 10 am to PowerPoint All-in-O 2 hours: 10 am to no** 

**Word Targeted-Skil Create a Form 1 hour: Tues 6 pm to 7 1 hour: Wed 10 am to 1** 

**Excel Targeted-Skill Create a Tracking Log 1 hour: Tues 6 pm to 7 1 hour: Wed 10 am to 11 am PowerPoint Targeted-S Org Charts & SmartArt 1 hour: Tues 6 pm to 7 pm 1 hour: Wed 10 am to 11 am Word Targeted-Skill Run a MailMerge 1 hour: Tues 6 pm to 7 1 hour: Wed 10 am to 11 am Excel Targeted-Skill Setup a Dataset 1 hour: Tues 6 pm to 7 1 hour: Wed 10 am to 11 am Excel Targeted-Skill Chart Data in Graph 1 hour: Tues 6 pm to 7 1 hour: Wed 10 am to 11 am**

*[Looking for another Date](mailto:gloria@gssoftwareconsulting.ca?subject=Looking%20for%20different%20Date,%20Time%20or%20Course)  [& Time, a different](mailto:gloria@gssoftwareconsulting.ca?subject=Looking%20for%20different%20Date,%20Time%20or%20Course)  [Course, a Custom Course?](mailto:gloria@gssoftwareconsulting.ca?subject=Looking%20for%20different%20Date,%20Time%20or%20Course)  [- inquire.](mailto:gloria@gssoftwareconsulting.ca?subject=Looking%20for%20different%20Date,%20Time%20or%20Course)*

> [Visit GS Bookings](https://outlook.office365.com/owa/calendar/GSSoftwareConsulting1@xCVtcTEMtytJYJnX68YYghxZDq1.onmicrosoft.com/bookings/)  [Online \(calendar\)](https://outlook.office365.com/owa/calendar/GSSoftwareConsulting1@xCVtcTEMtytJYJnX68YYghxZDq1.onmicrosoft.com/bookings/)

[Email Gloria to Sign-up](mailto:gloria@gssoftwareconsulting.ca) **2024** [Find out more at:](http://www.gssoftwareconsulting.ca/) www.gssoftwareconsulting.ca